# Protecting YOUR BUSINESS:

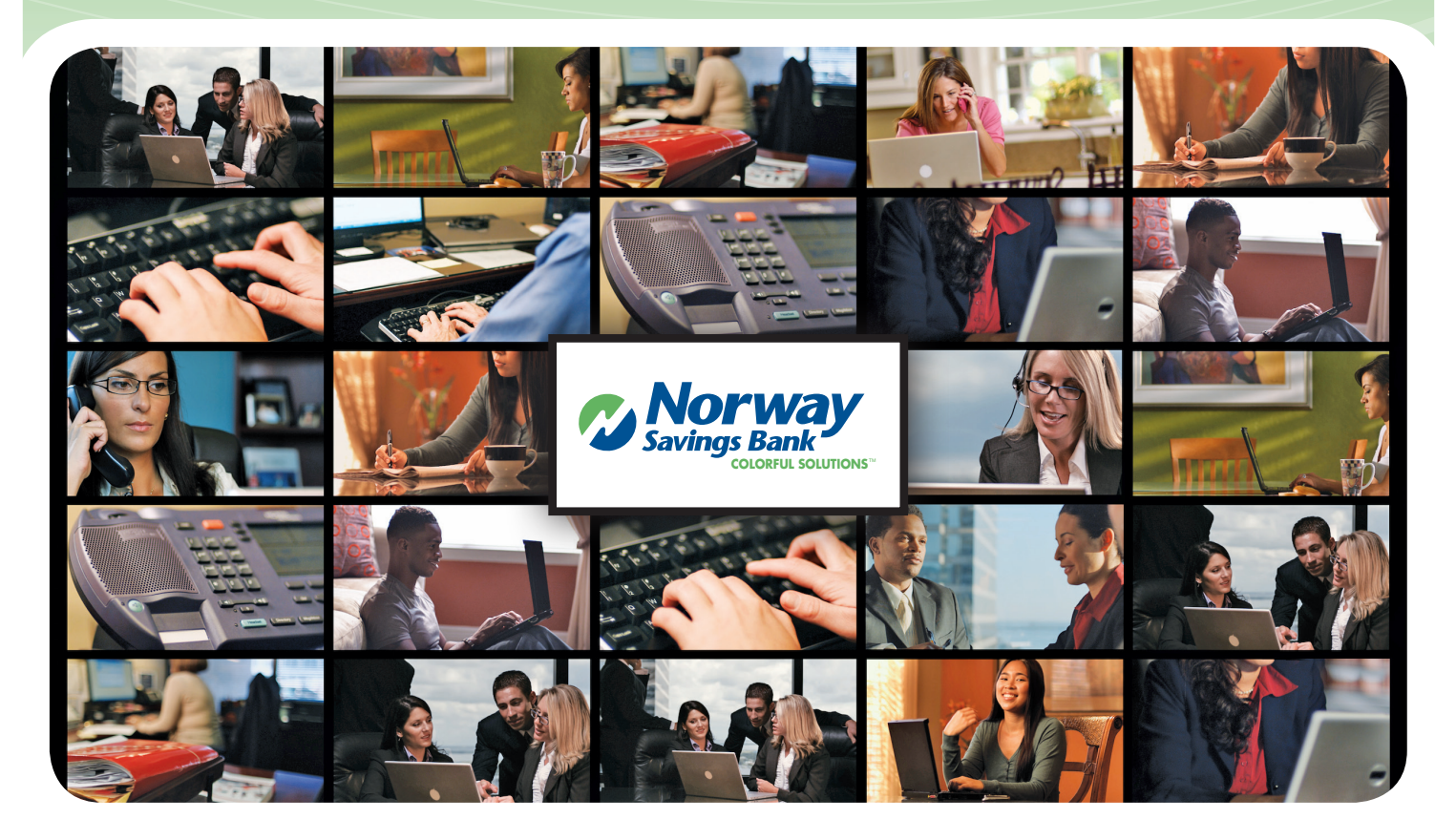

# CyberCrime Edition

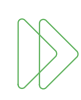

©2012 Sage Data Security

## WHAT IS A **CORPORATE ACCOUNT** TAKEOVER?

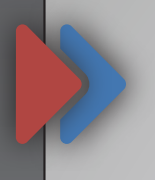

Well-organized cybercrime syndicates are targeting small and medium size business, municipalities, non-profits and school districts across the country. Cyber criminals use **mal**icious soft**ware** (known as **malware**) in order to steal a business' online banking credentials or take over web sessions. They then attempt to steal thousands, even hundreds of thousands of dollars, by creating fraudulent ACH or wire transfers. This crime is known as Corporate Account Takeover.

It is very important to recognize that Corporate Account Takeover attacks are not aimed at financial institutions; they target accountholders, specifically the computers and Internet connections that are used to access online bank accounts. It is the accountholder's responsibility to secure workstations, network connections and account credentials. Federal Regulation E does not apply to commercial accounts and financial institutions are not required to reimburse losses under certain circumstances.

## Anatomy of a **Corporate Account Takeover**

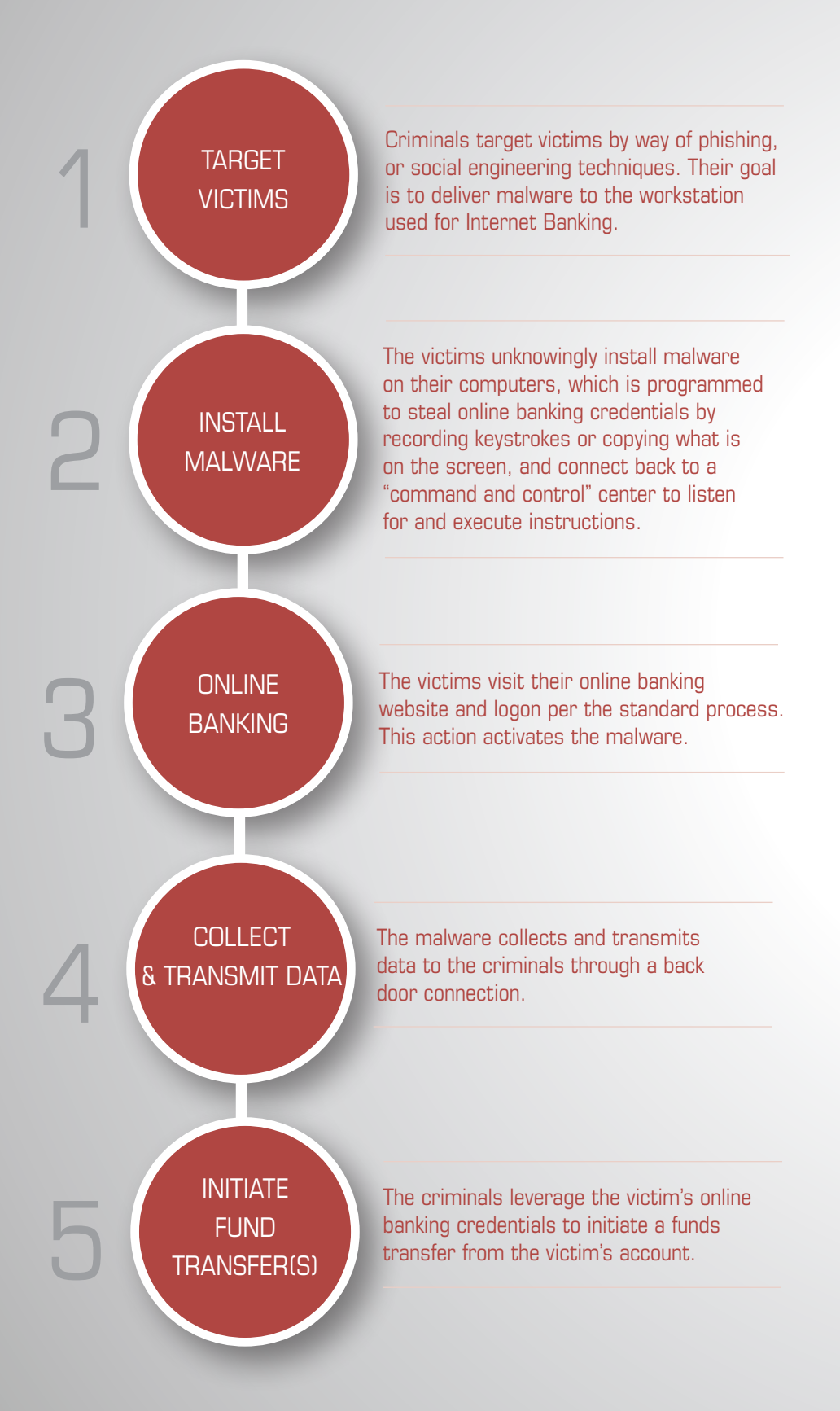

### **...and how to prevent it.**

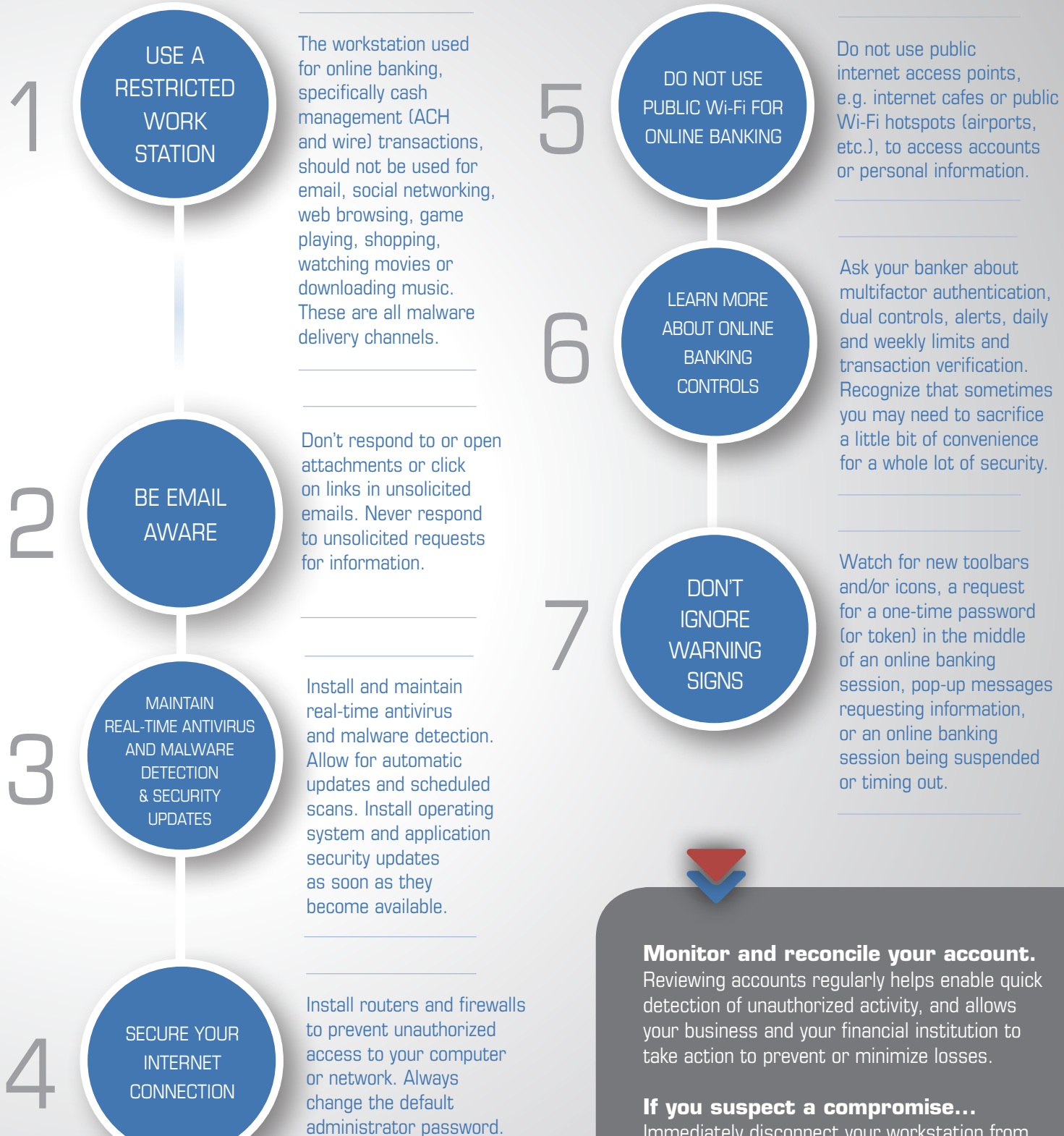

Immediately disconnect your workstation from the internet, cease all online banking activity on all workstations and call your financial institution.

### Protect, Detect and Respond

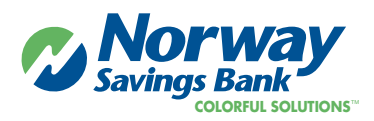

#### Protect

#### Online Account Review

• Review your account activity using the online transaction history to review for unauthorized activity. *We recommend reviewing your account on a daily basis. You should also be reviewing your statements.*

#### Internal Online Banking Controls

- Always keep your Internet Banking credentials confidential. Your personal credentials are something only you should know and should not be shared with anyone. If you suspect it has been compromised, change it immediately and contact the bank
- Safeguard your security token (if you have been issued one).
- Log out of online banking when done.
- Consider conducting a risk assessment of your online banking activities on a periodic basis. This risk assessment should review your controls in place as well as identify changes that may have reduced the desired level of security control in your environment. Online business transactions that involve ACH origination and frequent wire transfers have a higher risk. Dual control, token authentication, segregation of duties, and authorization call backs are all additional protections that can afford added layers of security.
- View our "Corporate Account Takeover" online video training found on our website at norwaysavingsbank.com.

#### **Detect**

- Watch for red flags such as
	- unexpected password resets, unknown transactions or suspected user credential compromise.
	- suspected embezzlement or other security incident that might compromise your Company's computer or network security.
- Never respond to unsolicited requests for information.
	- Norway Savings Bank will **never** contact you and request your online banking credentials. If you receive a request for this information either over the phone or online, **DO NOT** provide it.

#### **Respond**

- Should you suspect any suspicious activity, please notify the Bank immediately at (888) 725-2207.
- Immediately discontinue using any computer equipment for Internet banking activity that is suspected of being infected with any type of malicious software or viruses.
- Seek the help of an IT professional in order to restore the security of the equipment before resuming Internet banking activities on it.
- Continue to monitor and immediately report any transactions made to your accounts that appear to be questionable

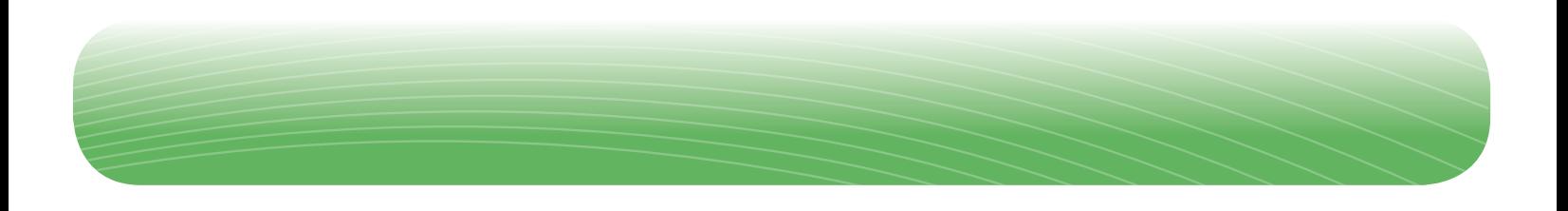